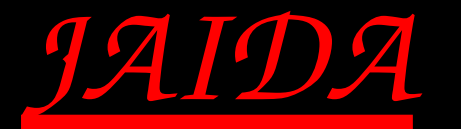

*(FreeHEP AIDA)*

➢ *Java implementation of AIDA*

➢ *Based on FreeHEP toolkit*

➢ *Usable from Java, C++, Python, PNuts*

➢ *Accessible via JAS3 GUI*

➢ *Supports Ascii, XML, HBook, Root, SQL (LAL) ,... storage*

➢ *Available as a JSP Web Service*

➢ *Hosted at SLAC*

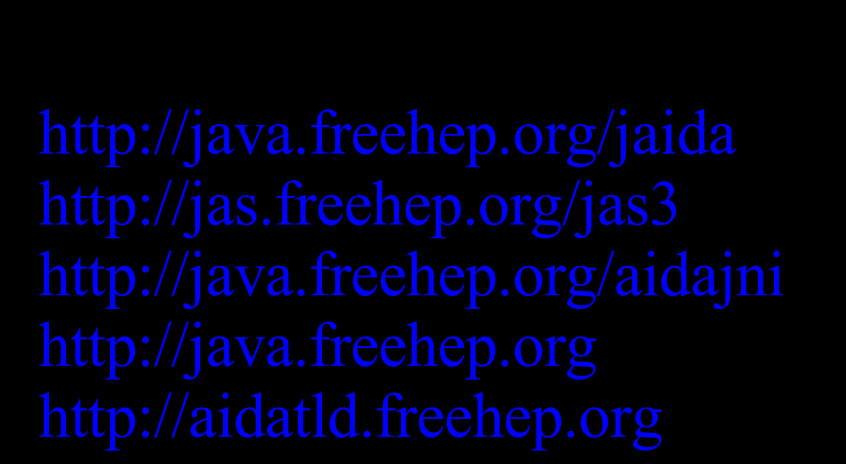

➢ *Illegal in LCG/CERN J.Hrivnac, DevDur/LAL, 5Apr05*

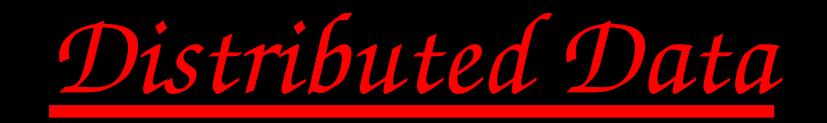

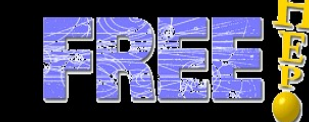

*Root analysis objects are interpreted as AIDA objects*

*(e.g. TH1 > IHistogram1D).*

**// Prepare Factories IAnalysisFactory af = IAnalysisFactory.create(); ITreeFactory trf = af.createTreeFactory();**

**// Open local Tree**

**ITree tree1 = trf.create("localFile.aida", "xml");**

**// Open remote Root Tree ITree tree2 = trf.create("root://rootsrv.some.where/remoteFile.root", "root");**

**// Open remote SQL Tree ITree tree3 = trf.create("jdbc:mysql://mysqlsrv.some.place/Database", "sql");**

**// Find NTuple in remote SQL Tree ITuple inTuple = tree3.find("myInputTuple");**

**// Prepare factory for output NTuple ITupleFactory tf = af.createTupleFactory(tree1);** 

**// Define cut IFilter filter = tf.createFilter("Pt > 6.0");**

**// Apply cut on remote (SQL) Ntuple and write resulting Ntuple into local file ITuple outTuple = tf.createFiltered("myOutputTuple", inTuple, filter);**

*SQL Works with LCGPool AttributeLists.*

*Data and intensive processing distributed, Client local.*

*Cut/Query is performed inside remote SQL database. Results are available localy.*

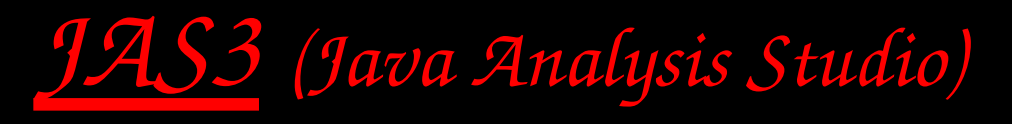

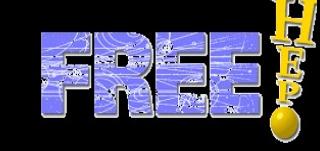

<span id="page-2-0"></span>➢ *GUI*

➢ *Dynamic class reloading*

➢ *Grid integration*

➢ *Easily extensible via plugins (many exist)* ➢*AIDA objects* ➢*Programs* ➢*Cuts*

➢*Program outputs* ➢*Compiler outputs* ➢*Python commandline* ➢*PNuts commandline*

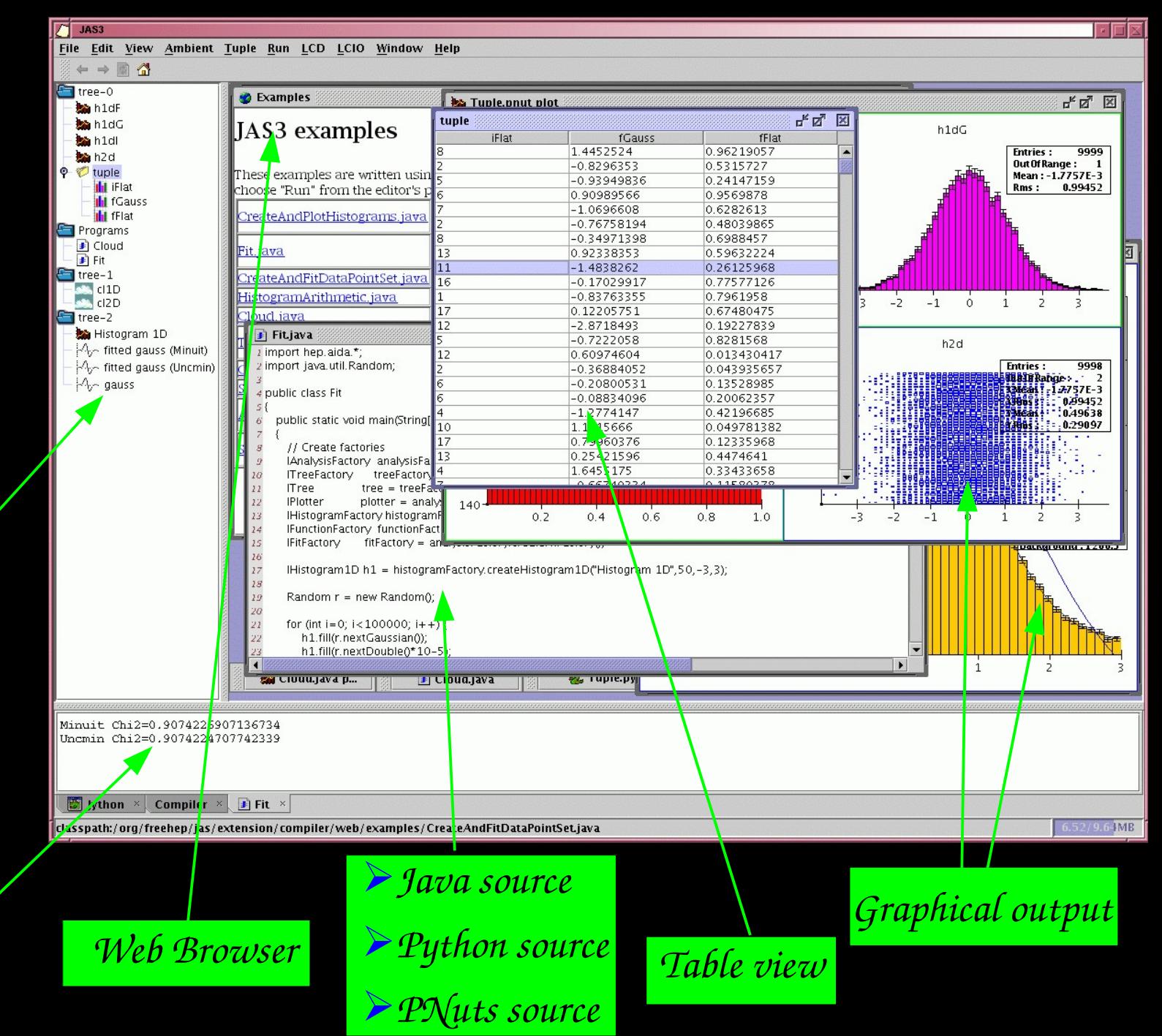

*Web Browser*

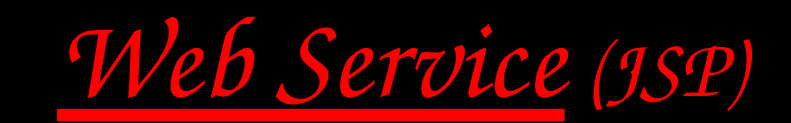

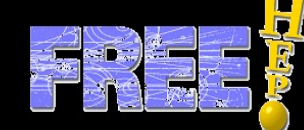

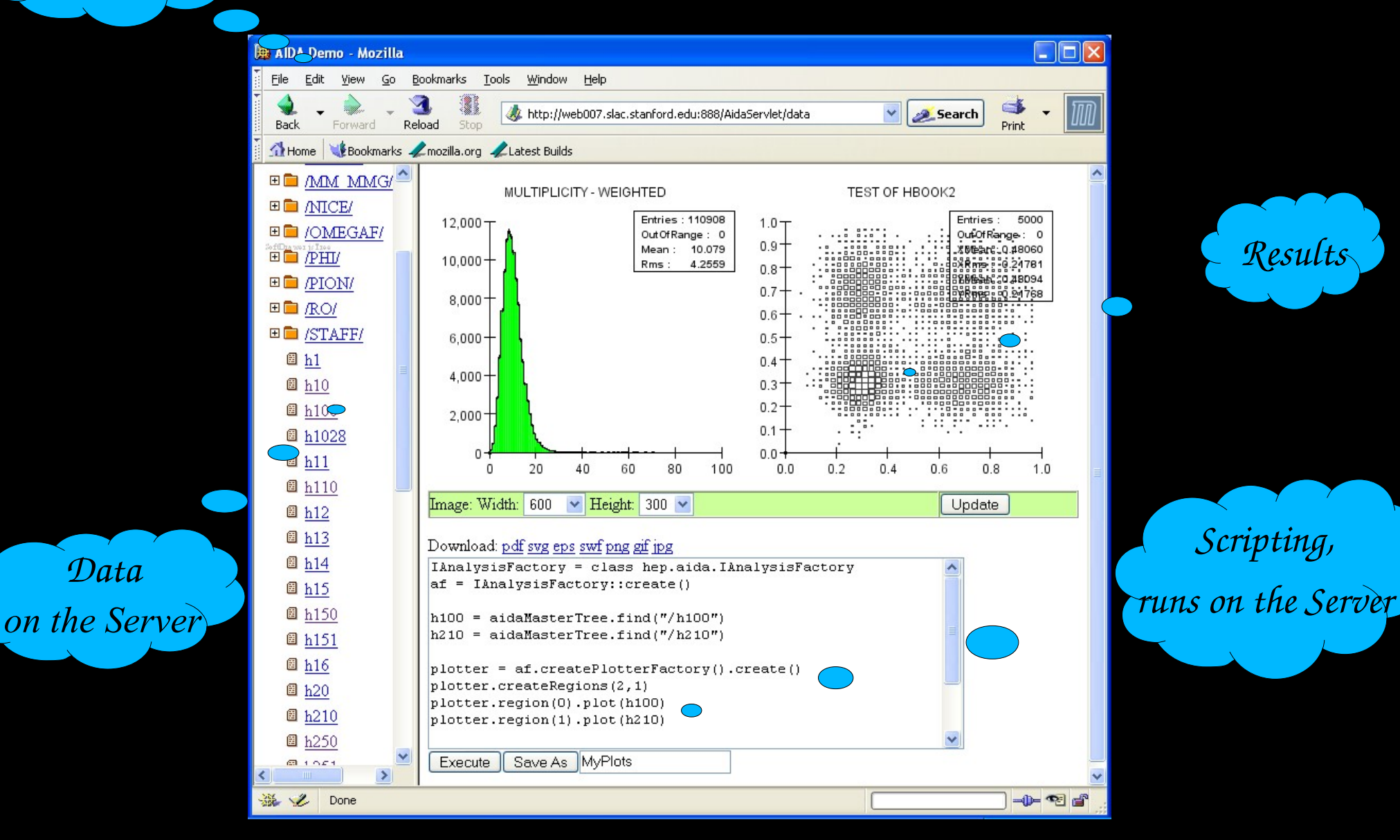

➢*Can be used together with other Web Services – distributed Analysis.* ➢*Can be used directly from Client code (i.e. without Web Browser).*

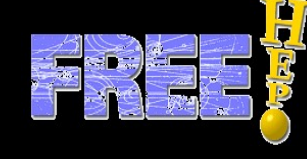

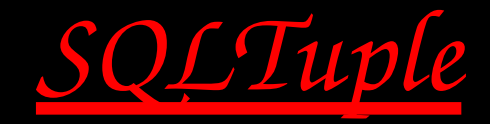

➢ *SQL table accessed as JAIDA ITuple*

➢ *Compatible with*

➢ *Other AIDA implementations*

➢ *LCG Pool AttributeList*

➢ *No SQL in the code, read from text file*

➢ *Available also as JAS3 plugin and Web Service*

➢ *Any DB with JDBC driver can be supported*

➢ *MySQL, PostgreSQL, Oracle, McKoi included; Cloudscape (now Apache Derby) and HSQLDB tested*

➢ *Used in Atlas DC2*

➢ *Developed in LAL*

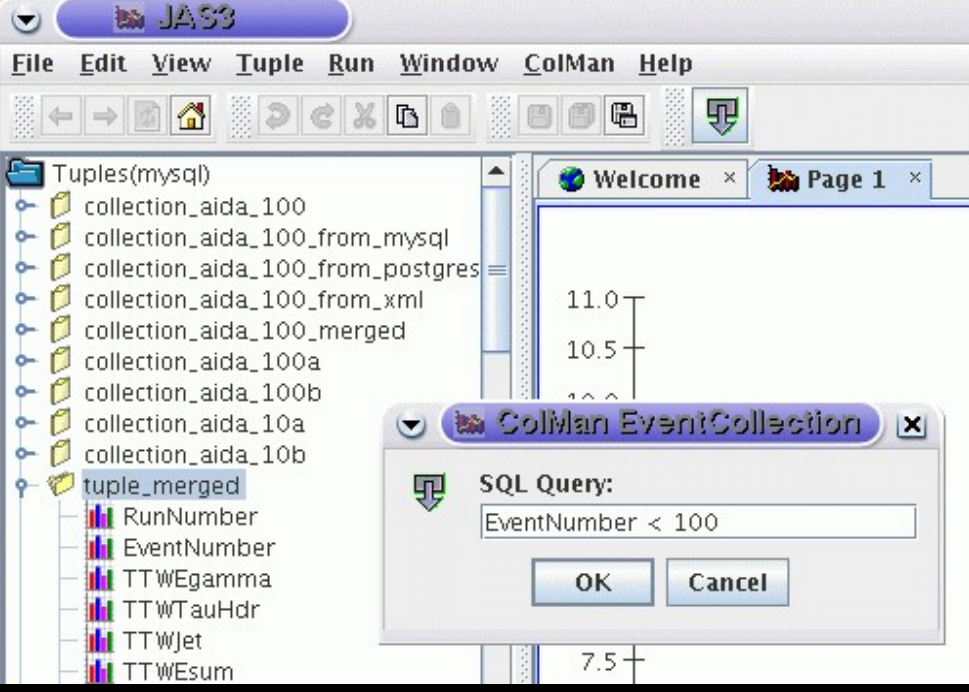